Pham 87699

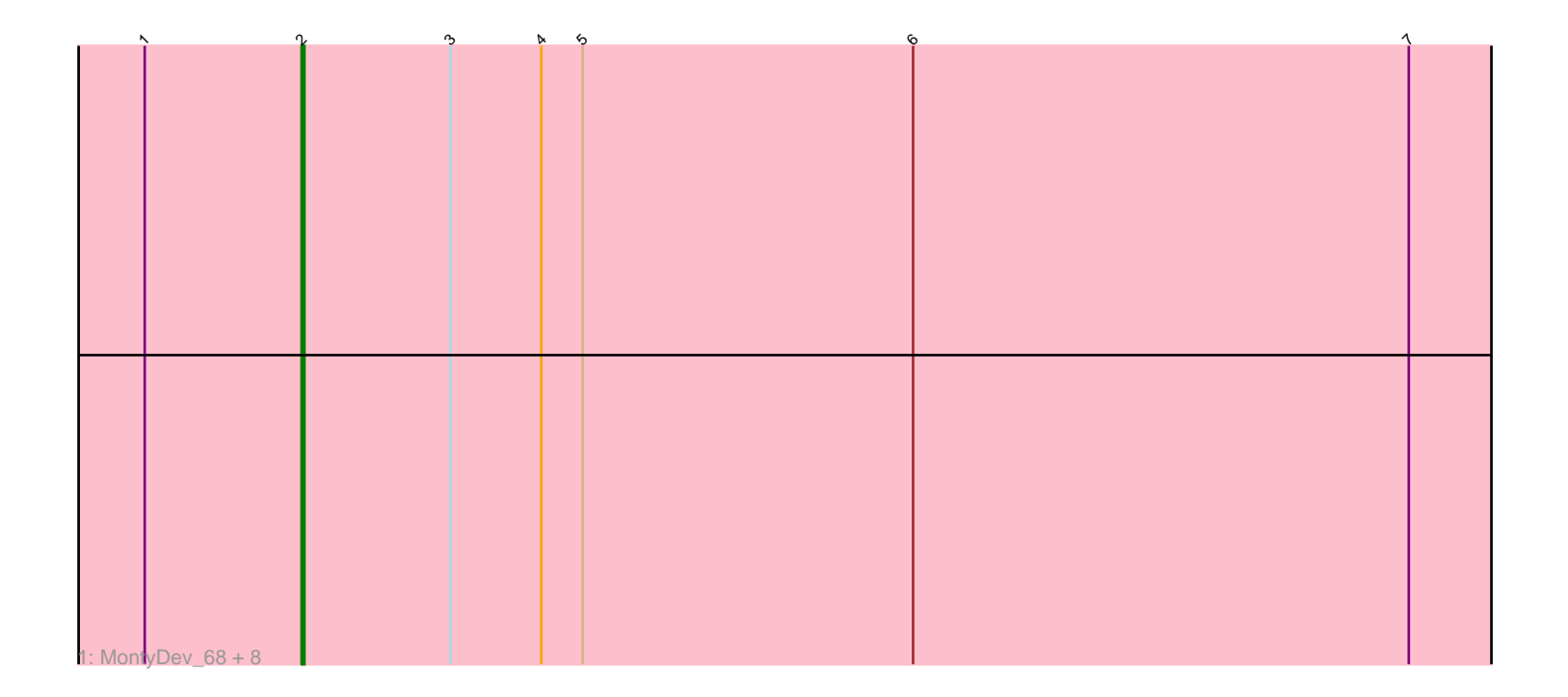

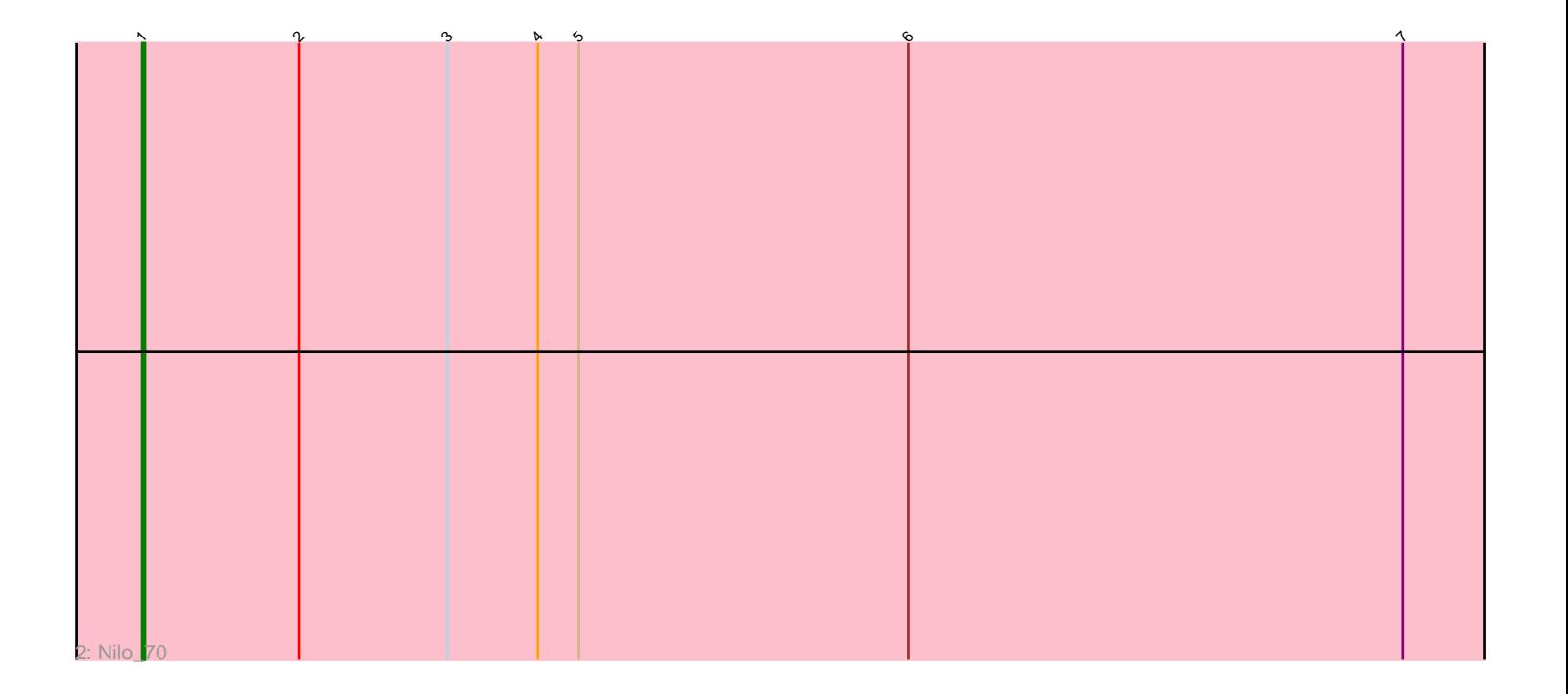

Note: Tracks are now grouped by subcluster and scaled. Switching in subcluster is indicated by changes in track color. Track scale is now set by default to display the region 30 bp upstream of start 1 to 30 bp downstream of the last possible start. If this default region is judged to be packed too tightly with annotated starts, the track will be further scaled to only show that region of the ORF with annotated starts. This action will be indicated by adding "Zoomed" to the title. For starts, yellow indicates the location of called starts comprised solely of Glimmer/GeneMark auto-annotations, green indicates the location of called starts with at least 1 manual gene annotation.

# Pham 87699 Report

This analysis was run 04/28/24 on database version 559.

Pham number 87699 has 10 members, 2 are drafts.

Phages represented in each track: • Track 1 : MontyDev 68, Send513 68, Papyrus 68, Yelo 67, Riparian 70, Zenon\_70, Rope\_68, Candle\_66, Weiss13\_68 • Track 2 : Nilo\_70

## **Summary of Final Annotations (See graph section above for start numbers):**

The start number called the most often in the published annotations is 2, it was called in 7 of the 8 non-draft genes in the pham.

Genes that call this "Most Annotated" start: • Candle\_66, MontyDev\_68, Papyrus\_68, Riparian\_70, Rope\_68, Send513\_68, Weiss13\_68, Yelo\_67, Zenon\_70,

Genes that have the "Most Annotated" start but do not call it: • Nilo\_70,

Genes that do not have the "Most Annotated" start:

•

### **Summary by start number:**

Start 1:

- Found in 10 of 10 ( 100.0% ) of genes in pham
- Manual Annotations of this start: 1 of 8
- Called 10.0% of time when present
- Phage (with cluster) where this start called: Nilo\_70 (R),

Start 2:

- Found in 10 of 10 ( 100.0% ) of genes in pham
- Manual Annotations of this start: 7 of 8
- Called 90.0% of time when present
- Phage (with cluster) where this start called: Candle\_66 (R), MontyDev\_68 (R),

Papyrus\_68 (R), Riparian\_70 (R), Rope\_68 (R), Send513\_68 (R), Weiss13\_68 (R), Yelo\_67 (R), Zenon\_70 (R),

#### **Summary by clusters:**

There is one cluster represented in this pham: R

Info for manual annotations of cluster R: •Start number 1 was manually annotated 1 time for cluster R. •Start number 2 was manually annotated 7 times for cluster R.

#### **Gene Information:**

Gene: Candle\_66 Start: 50108, Stop: 50557, Start Num: 2 Candidate Starts for Candle\_66: (Start: 1 @50051 has 1 MA's), (Start: 2 @50108 has 7 MA's), (3, 50162), (4, 50195), (5, 50210), (6, 50330), (7, 50510),

Gene: MontyDev\_68 Start: 49753, Stop: 50202, Start Num: 2 Candidate Starts for MontyDev\_68: (Start: 1 @49696 has 1 MA's), (Start: 2 @49753 has 7 MA's), (3, 49807), (4, 49840), (5, 49855), (6, 49975), (7, 50155),

Gene: Nilo\_70 Start: 50050, Stop: 50556, Start Num: 1 Candidate Starts for Nilo\_70: (Start: 1 @50050 has 1 MA's), (Start: 2 @50107 has 7 MA's), (3, 50161), (4, 50194), (5, 50209), (6, 50329), (7, 50509),

Gene: Papyrus\_68 Start: 49718, Stop: 50167, Start Num: 2 Candidate Starts for Papyrus\_68: (Start: 1 @49661 has 1 MA's), (Start: 2 @49718 has 7 MA's), (3, 49772), (4, 49805), (5, 49820), (6, 49940), (7, 50120),

Gene: Riparian\_70 Start: 49555, Stop: 50004, Start Num: 2 Candidate Starts for Riparian\_70: (Start: 1 @49498 has 1 MA's), (Start: 2 @49555 has 7 MA's), (3, 49609), (4, 49642), (5, 49657), (6, 49777), (7, 49957),

Gene: Rope\_68 Start: 49709, Stop: 50158, Start Num: 2 Candidate Starts for Rope\_68: (Start: 1 @49652 has 1 MA's), (Start: 2 @49709 has 7 MA's), (3, 49763), (4, 49796), (5, 49811), (6, 49931), (7, 50111),

Gene: Send513\_68 Start: 50086, Stop: 50535, Start Num: 2 Candidate Starts for Send513\_68: (Start: 1 @50029 has 1 MA's), (Start: 2 @50086 has 7 MA's), (3, 50140), (4, 50173), (5, 50188), (6, 50308), (7, 50488),

Gene: Weiss13\_68 Start: 49792, Stop: 50241, Start Num: 2 Candidate Starts for Weiss13\_68: (Start: 1 @49735 has 1 MA's), (Start: 2 @49792 has 7 MA's), (3, 49846), (4, 49879), (5, 49894), (6, 50014), (7, 50194),

Gene: Yelo\_67 Start: 50169, Stop: 50618, Start Num: 2 Candidate Starts for Yelo\_67: (Start: 1 @50112 has 1 MA's), (Start: 2 @50169 has 7 MA's), (3, 50223), (4, 50256), (5, 50271), (6, 50391), (7, 50571),

Gene: Zenon\_70 Start: 50115, Stop: 50564, Start Num: 2 Candidate Starts for Zenon\_70: (Start: 1 @50058 has 1 MA's), (Start: 2 @50115 has 7 MA's), (3, 50169), (4, 50202), (5, 50217), (6, 50337), (7, 50517),